### RAYMOND JAMES INVESTOR ACCESS™

Raymond James' secure online site, Investor Access<sup>™</sup>, provides you with a convenient way to access all your Raymond James accounts, placing your investment information at your fingertips.

Raymond James Investor Access™ enables you to view your holdings, valued at the previous business day's closing price, detailed at the account level as well as with a consolidated total where you have multiple accounts.

You are also able to view transaction information for the last two years, including any cash transactions such as buys and sells, cash dividends and cash transfers.

Investor Access<sup>TM</sup> provides you with the most up-to-date information on your Raymond James accounts in an easy-to-use format – 24 hours a day, 7 days a week – via any computer, smart phone or tablet.

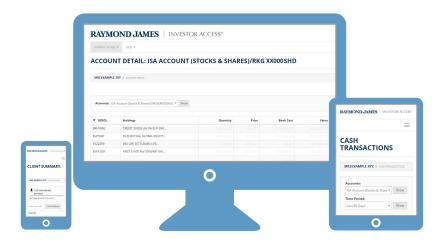

Investor Access<sup>™</sup> is fully responsive on the majority of mobile devices, including smart phones and tablets, and is easily accessible following the download of the Investor Access<sup>™</sup> favicon to your phone's home screen.

Please see overleaf for instructions on how to add the favicon as a shortcut to the home screen of your mobile device.

# RAYMOND JAMES®

## How to add Investor Access™ to your mobile device

Go to: investor.rjis.co.uk

### iPhone:

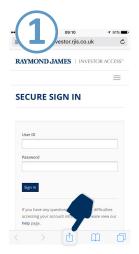

CLICK THE UPLOAD BUTTON AT THE BOTTOM OF THE SCREEN

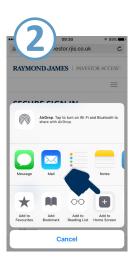

CLICK "ADD TO HOME SCREEN"

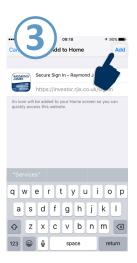

CLICK "ADD" IN THE TOP RIGHT CORNER

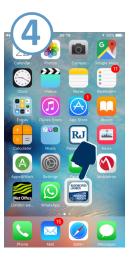

YOU WILL NOW SEE THE FAVICON\* (SHORTCUT ICON) ON YOUR HOME SCREEN, ALLOWING EASY ACCESS TO YOUR INVESTOR ACCESS™ LOGIN

#### **Android:**

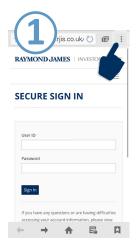

CLICK THE ACTION BUTTON IN THE TOP RIGHT CORNER OF THE SCREEN

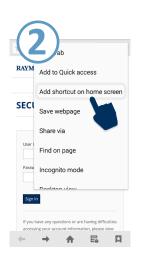

CLICK "ADD SHORTCUT ON HOME SCREEN"

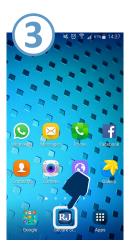

YOU WILL NOW SEE THE FAVICON\* (SHORTCUT ICON) ON YOUR HOME SCREEN, ALLOWING EASY ACCESS TO YOUR INVESTOR ACCESS™ LOGIN

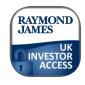

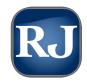

\*The design of the favicon may differ, depending on the device you are using

Please contact your Wealth Manager or Raymond James Client Services if you require any assistance on 020 3798 3110 or <a href="mailto:RJISClientServices@RaymondJames.com">RJISClientServices@RaymondJames.com</a>

Raymond James Investment Services Limited is a member of the London Stock Exchange and is authorised and regulated by the Financial Conduct Authority. Registered in England and Wales number 3779657 Registered Office Ropemaker Place 25 Ropemaker Street London EC2Y 9LY. RAYMOND JAMES is a registered trademark of Raymond James Financial, Inc. **APPROVED FOR CLIENT USE**